# **Photo Exif**

**Scott Kelby,Matt Kloskowski**

 The Photoshop CS2 Book for Digital Photographers Scott Kelby,2005 A step-by-step guide to the fundamental principles and techniques of the digital photography editing process using Photoshop CS2 covers everything from color correction and digital body-sculpting to organization and output.

 Crime Scene Photography Edward M. Robinson,2010-02-03 Crime Scene Photography is a book wrought from years of experience, with material carefully selected for ease of use and effectiveness in training, and field tested by the author in his role as a Forensic Services Supervisor for the Baltimore County Police Department. While there are many books on non-forensic photography, none of them adequately adapt standard image-taking to crime scene photography. The forensic photographer, or more specifically the crime scene photographer, must know how to create an acceptable image that is capable of withstanding challenges in court. This book blends the practical functions of crime scene processing with theories of photography to guide the reader in acquiring the skills, knowledge and ability to render reliable evidence. Required reading by the IAI Crime Scene Certification Board for all levels of certification Contains over 500 photographs Covers the concepts and principles of photography as well as the how to of creating a final product Includes end-of-chapter exercises

 **Photo Forensics** Hany Farid,2019-02-26 The first comprehensive and detailed presentation of techniques for authenticating digital images. Photographs have been doctored since photography was invented. Dictators have erased people from photographs and from history. Politicians have manipulated photos for short-term political gain. Altering photographs in the predigital era required time-consuming darkroom work. Today, powerful and low-cost digital technology makes it relatively easy to alter digital images, and the resulting fakes are difficult to detect. The field of photo forensics—pioneered in Hany Farid's lab at Dartmouth College—restores some trust to photography. In this book, Farid describes techniques that can be used to authenticate photos. He provides the intuition and background as well as the mathematical and algorithmic details needed to understand, implement, and utilize a variety of photo forensic techniques. Farid traces the entire imaging pipeline. He begins with the physics and geometry of the interaction of light with the physical world, proceeds through the way light passes through a camera lens, the conversion of light to pixel values in the electronic sensor, the packaging of the pixel values into a digital image file, and the pixel-level artifacts introduced by photo-editing software. Modeling the path of light during image creation reveals physical, geometric, and statistical regularities that are disrupted during the creation of a fake. Various forensic techniques exploit these irregularities to detect traces of tampering. A chapter of case studies

examines the authenticity of viral video and famously questionable photographs including "Golden Eagle Snatches Kid" and the Lee Harvey Oswald backyard photo.

 PaintShop Photo Pro X3 for Photographers Ken McMahon,2013-03-20 If you are a digital photographer who's new to Paint Shop Pro Photo or digital imaging in general, or have recently upgraded to the all-new version XX, this is the book for you! Packed with full color images to provide inspiration and easy to follow, step-by-step projects, you'll learn the ins and outs of this fantastic program in no time so you can start correcting and editing your images to create stunning works of art. Whether you want to learn or refresh yourself on the basics, such as effective cropping or simple color correction, or move on to more sophisticated techniques like creating special effects, everything you need is right here in this Corel-recommended guide. Useful information on printing and organizing your photos and a fantastic supplemental website with tons of extras rounds out this complete PSPP learning package.

 Linux Photography Dmitri Popov,2016-04-13 Using Linux as a foundation or an important part of your photographic workflow opens a whole world of possibilities. Hosting web-based photography tools and applications, automating mundane tasks, extending your image processing toolset — you can enlist a Linux based system to a wide range of photography-related duties. The book offers advice on optimizing and improving Linux-based photographic workflow by automating tedious tasks as well as using lightweight and specialized tools. Here are just a few topics the book covers. - Use Bash shell scripts to import photos and RAW files from a storage card or camera and automatically rename, geotag, and organize the transferred files. - Edit EXIF metadata and organize and photos with ExifTool. - Manage and edit photos using the lightweight yet versatile gThumb application.- Apply color corrections using Hald CLUT. - Set up a simple self-hosted photo publishing web application to share and showcase your photographic masterpieces. - Set up a cloud backup solution with Rclone. - Find photos from the past with Girasole. - Show photos on a map with PinPinPin. - Turn a Raspberry Pi into a wireless camera server. - Build an Android-based photo backup and processing device. - Turn an iPad or an iPhone into a Linux-based photography companion. The scripts and tools covered in the book play an important part in the author's real-world photographic workflow.

 Flickr Hacks Paul Bausch,Jim Bumgardner,2006-02-21 Over two million registered Flickr users and counting have discovered the ease and fun of organizing their photo libraries, showing off their favorite pictures to the world, and securely sharing their private pictures with friends, family, or ad hoc groups. But Flickr's own plethora of intuitive menus, options, and features just scratches the surface.

Flickr Hacks goes beyond the basics of storing, sorting, and sharing your photos to the much bigger playground of what's possible. Whether you're a beginner looking to manage your metadata and play with tags, or a programmer in need of a detailed reference of Flickr API methods, you'll find what you're looking for here. In addition to getting under the hood of some of the most popular third-party Flickr toys already in the wild, you'll learn how to: Post photos to your blog directly from your cameraphone Mash up your own photos or others' public pictures into custom mosaics, collages, sliding puzzles, slideshows, or ransom notes Back up your Flickr library to your desktop, and save the comments too Set random desktop backgrounds and build your own Flickr screensaver Geotag your photos and map your contacts Download a list of photos and make a contact sheet Make your own Flickr-style tag cloud to visualize the frequency of common tags Build a color picker with a dynamic color wheel of Flickr photos Feed photos to your web site and subscribe to custom Flickr feeds using RSS Talk to the Flickr API using your web browser, Perl, or PHP; authenticate yourself and other users; and build custom API applications

 Photoshop Elements 7: The Missing Manual Barbara Brundage,2008-10-03 Photoshop Elements 7 includes lots of new tools for sprucing up your photos, like the Scene Cleaner that lets you get rid of unwanted elements and the Smart Brush that makes touch-ups a breeze. But the one thing you won't find in Elements is reader-friendly guidance on how to get the most out of this powerful program. Enter Photoshop Elements 7: The Missing Manual, ready to explain not only how the tools and commands work, but when to use them. With this bestselling book (now in its 5th edition), you'll learn everything from the basics of loading photos into Elements to the new online photo-sharing and storage service that Adobe's offering (for free!) at Photoshop.com. There's so much to Elements 7 that knowing what to do -- and when to do it -- is tricky. That's why this book carefully explains all the tools and options by putting each one into a clear, easy-to-understand context. Learn to import, organize, and fix photos quickly and easily Repair and restore old and damaged photos, and retouch any image Jazz up your pictures with dozens of filters, frames, and special effects Learn which tools the pros use -- you'll finally understand how layers work! Create collages and photo layout pages for scrapbooks and other projects Fix your photos online and synch the changes to your own photo library As always, author Barbara Brundage lets you know which features work well, which don't, and why -- all with a bit of wit and good humor. Dive into Adobe's outstanding photo editor and find out why this Missing Manual is the bestselling book on the topic.

**The Photoshop Elements 8 Book for Digital Photographers** Scott Kelby,Matt Kloskowski,2010 This

*4*

book has information for organizing, correcting, editing, sharpening, retouching, and presenting photos like a professional.

 **Digital Photography Hacks** Derrick Story,2004 Presents a collection of tips on digital photography and digital cameras, covering such topics as digital camera attachments, nighttime photography, using a flash, using Adobe Photoshop, and printing photographs.

 **Digital Photography** Rob Sheppard,2007-09-04 You already know digital photography basics. Now you'd like to go beyond with shortcuts, tricks, and tips that let you work smarter and faster. And because you learn more easily when someone shows you how, this is the book for you. Inside, you'll find clear, illustrated instructions for 100 tasks that reveal cool secrets, teach timesaving tricks, and explain great tips guaranteed to make you a more productive digital photographer. Minimal text and maximum illustrations Task-oriented, step-by-step approach Navigational aids connect instructions to illustrations Self-contained, two-page lessons Uniform layout makes it easy to read less, learn more How easy is it? Look for these symbols marking the difficulty of each task. Demonstrates a new spin on a common task Introduces a new skill or a new task Combines multiple skills requiring in-depth knowledge Requires extensive skill and may involve other technologies

 Learning Social Media Analytics with R Raghav Bali,Dipanjan Sarkar,Tushar Sharma,2017-05-26 Tap into the realm of social media and unleash the power of analytics for data-driven insights using R About This Book A practical guide written to help leverage the power of the R eco-system to extract, process, analyze, visualize and model social media data Learn about data access, retrieval, cleaning, and curation methods for data originating from various social media platforms. Visualize and analyze data from social media platforms to understand and model complex relationships using various concepts and techniques such as Sentiment Analysis, Topic Modeling, Text Summarization, Recommendation Systems, Social Network Analysis, Classification, and Clustering. Who This Book Is For It is targeted at IT professionals, Data Scientists, Analysts, Developers, Machine Learning Enthusiasts, social media marketers and anyone with a keen interest in data, analytics, and generating insights from social data. Some background experience in R would be helpful, but not necessary, since this book is written keeping in mind, that readers can have varying levels of expertise. What You Will Learn Learn how to tap into data from diverse social media platforms using the R ecosystem Use social media data to formulate and solve real-world problems Analyze user social networks and communities using concepts from graph theory and network analysis Learn to detect opinion and sentiment, extract themes, topics, and trends from unstructured noisy text data from diverse social

media channels Understand the art of representing actionable insights with effective visualizations Analyze data from major social media channels such as Twitter, Facebook, Flickr, Foursquare, Github, StackExchange, and so on Learn to leverage popular R packages such as ggplot2, topicmodels, caret, e1071, tm, wordcloud, twittR, Rfacebook, dplyr, reshape2, and many more In Detail The Internet has truly become humongous, especially with the rise of various forms of social media in the last decade, which give users a platform to express themselves and also communicate and collaborate with each other. This book will help the reader to understand the current social media landscape and to learn how analytics can be leveraged to derive insights from it. This data can be analyzed to gain valuable insights into the behavior and engagement of users, organizations, businesses, and brands. It will help readers frame business problems and solve them using social data. The book will also cover several practical real-world use cases on social media using R and its advanced packages to utilize data science methodologies such as sentiment analysis, topic modeling, text summarization, recommendation systems, social network analysis, classification, and clustering. This will enable readers to learn different hands-on approaches to obtain data from diverse social media sources such as Twitter and Facebook. It will also show readers how to establish detailed workflows to process, visualize, and analyze data to transform social data into actionable insights. Style and approach This book follows a step-by-step approach with detailed strategies for understanding, extracting, analyzing, visualizing, and modeling data from several major social network platforms such as Facebook, Twitter, Foursquare, Flickr, Github, and StackExchange. The chapters cover several real-world use cases and leverage data science, machine learning, network analysis, and graph theory concepts along with the R ecosystem, including popular packages such as ggplot2, caret,dplyr, topicmodels, tm, and so on.

 **Better Available Light Digital Photography** Joe Farace,Barry Staver,2008-08-15 This classic book on available light photography is back, thoroughly updated for digital photography and, for the first time, is packed with stunning, full color images throughout. Creating great images under less-thanideal lighting conditions is one of the most difficult, yet rewarding, experiences in photography. Challenge yourself, and with this book by your side you won't be disappointed. Photography expert Joe Farace and Pulitzer Prize winner Barry Staver use real-world examples of their own images to give you invaluable advice on how to get the shot right the first time. From practical tips, such as how to deal with inclement weather while shooting outdoors, to detailed information about getting great shots at your cousin's or your client's wedding, to brand new chapters on noise and white balance, you'll find everything that you need to turn your ordinary night and low-light shots into masterful works of art.

 **Image Analysis and Processing – ICIAP 2023** Gian Luca Foresti,Andrea Fusiello,Edwin Hancock,2023-09-04 This two-volume set LNCS 14233-14234 constitutes the refereed proceedings of the 22nd International Conference on Image Analysis and Processing, ICIAP 2023, held in Udine, Italy, during September 11–15, 2023. The 85 full papers presented together with 7 short papers were carefully reviewed and selected from 144 submissions. The conference focuses on video analysis and understanding; pattern recognition and machine learning; deep learning; multi-view geometry and 3D computer vision; image analysis, detection and recognition; multimedia; biomedical and assistive technology; digital forensics and biometrics; image processing for cultural heritage; and robot vision.

 **PCs** Andy Rathbone,2005-12-23 Provides information on using a PC, covering such topics as hardware, networking, burning CDs and DVDs, using the Internet, and upgrading and replacing parts.

 **Handbook Of Metadata, Semantics And Ontologies** Sicilia Miguel-angel,2013-12-17 Metadata research has emerged as a discipline cross-cutting many domains, focused on the provision of distributed descriptions (often called annotations) to Web resources or applications. Such associated descriptions are supposed to serve as a foundation for advanced services in many application areas, including search and location, personalization, federation of repositories and automated delivery of information. Indeed, the Semantic Web is in itself a concrete technological framework for ontologybased metadata. For example, Web-based social networking requires metadata describing people and their interrelations, and large databases with biological information use complex and detailed metadata schemas for more precise and informed search strategies.There is a wide diversity in the languages and idioms used for providing meta-descriptions, from simple structured text in metadata schemas to formal annotations using ontologies, and the technologies for storing, sharing and exploiting metadescriptions are also diverse and evolve rapidly. In addition, there is a proliferation of schemas and standards related to metadata, resulting in a complex and moving technological landscape — hence, the need for specialized knowledge and skills in this area.The Handbook of Metadata, Semantics and Ontologies is intended as an authoritative reference for students, practitioners and researchers, serving as a roadmap for the variety of metadata schemas and ontologies available in a number of key domain areas, including culture, biology, education, healthcare, engineering and library science.

 Cyber Investigations André Årnes,2023-01-04 CYBER INVESTIGATIONS A classroom tested introduction to cyber investigations with real-life examples included Cyber Investigations provides an introduction to the topic, an overview of the investigation process applied to cyber investigations, a

review of legal aspects of cyber investigations, a review of Internet forensics and open-source intelligence, a research-based chapter on anonymization, and a deep-dive in to multimedia forensics. The content is structured in a consistent manner, with an emphasis on accessibility for students of computer science, information security, law enforcement, and military disciplines. To aid in reader comprehension and seamless assimilation of the material, real-life examples and student exercises are provided throughout, as well as an Educational Guide for both teachers and students. The material has been classroom-tested and is a perfect fit for most learning environments. Written by a highly experienced author team with backgrounds in law enforcement, academic research, and industry, sample topics covered in Cyber Investigations include: The cyber investigation process, including developing an integrated framework for cyber investigations and principles for the integrated cyber investigation process (ICIP) Cyber investigation law, including reasonable grounds to open a criminal cyber investigation and general conditions for privacy-invasive cyber investigation methods Perspectives of internet and cryptocurrency investigations, including examples like the proxy seller, the scammer, and the disgruntled employee Internet of things (IoT) investigations, including types of events leading to IoT investigations and new forensic challenges in the field Multimedia forensics facilitates the understanding of the role of multimedia in investigations, including how to leverage similarity matching, content-based tracing, and media metadata. Anonymization networks discusses how such networks work, and how they impact investigations? It addresses aspects of tracing, monitoring, evidence acquisition, de-anonymization, and large investigations Based on research, teaching material, experiences, and student feedback over several years, Cyber Investigations is ideal for all students and professionals in the cybersecurity industry, providing comprehensive subject coverage from faculty, associates, and former students of cyber security and digital forensics at the Norwegian University of Science and Technology (NTNU).

 **The Photoshop Elements 7 Book for Digital Photographers** Scott Kelby,Matt Kloskowski,2009-02-23 This book breaks new ground by doing something for digital photographers that's never been done before–it cuts through the bull and shows you exactly "how to do it." It's not a bunch of theory; it doesn't challenge you to come up with your own settings or figure things out on your own. Instead, it does something that virtually no other Elements book has ever done–it tells you flat-out which settings to use, when to use them, and why. If you're looking for one of those "tell-meeverything-about-the-Unsharp-Maskfilter" books, this isn't it. You can grab any other Elements book on the shelf, because they all do that. Instead, this book gives you the inside tips and tricks of the trade

*8*

for organizing, correcting, editing, sharpening, retouching, and presenting your photos like a pro. You'll be absolutely amazed at how easy and effective these techniques are–once you know the secrets. Each year we train thousands of digital photographers and, almost without exception, they have the same questions and face the same problem-that's exactly what we cover in this book. You'll learn: • The real secrets of how the pros retouch portraits • How to color correct any photo without breaking a sweat (you'll be amazed at how they do it!) • How to use Camera Raw for processing not only RAW photos, but JPEGs and TIFFs, too! (And you'll learn why so many pros like it best–because it's faster and easier) • The sharpening techniques the pros really use (there's an entire chapter just on this!) • How to deal with common digital camera image problems, including removing noise and avoiding halos • The most requested photographic special effects, and much more! THE BOOK'S SECRET WEAPON Although Elements 7 offers some digital photography features that Photoshop CS4 doesn't offer, there are plenty of features that Photoshop CS4 has that Elements 7 still doesn't have (things like layer masking, Channel Mixer, etc.). But in this book, you'll learn some slick workarounds, cheats, and some fairly ingenious ways to replicate many of those Photoshop features from right within Elements. Plus, since this book is designed for photographers, it doesn't waste your time talking about how to frame a shot, setting your exposure, etc., and there's no talk about which camera or printer to buy. It's all Elements, step-by-step, cover-to-cover, in the only book of its kind, and you're gonna love it!

 **The Photoshop Elements 13 Book for Digital Photographers** Scott Kelby,Matt Kloskowski,2015 A guide to the latest version of Adobe Photoshop Elements, covering such topics as how to manage photos using the organizer, process images with Camera Raw, resize photos, retouch portraits, remove unwanted objects, and fix common problems.

 Metadata Christopher Jones,2022-03-14 What's behind a picture? The term metadata is used to describe the information that travels with a digital image file but is unseen within the image itself. In our networked digital environment, metadata is accessed by both human users and artificial intelligences. Software algorithms orchestrate what images we see and exchange while collecting the valuable data generated by our interactions. In our moment, dominated by image-based social media and surveillance, we are becoming increasingly aware that understanding the information that circulates unseen around photographic images is just as important as seeing what they represent. This fascinating, fully-illustrated publication explores new paradigms for understanding the ecology of the photographic image through the work of an international selection of contemporary artists and visual activists. This includes not just the tags or descriptors attached to image files, but the power

*9*

relationships, biases, and economic interests that are not always visible in the image itself.

 Photoshop Elements 6: The Missing Manual Barbara Brundage,2007-10-23 With Photoshop Elements 6, the most popular photo-editing program on Earth just keeps getting better. It's perfect for scrapbooking, email-ready slideshows, Web galleries, you name it. But knowing what to do and when is tricky. That's why our Missing Manual is the bestselling book on the topic. This fully revised guide explains not only how the tools and commands work, but when to use them. Photoshop Elements 6 is packed with new features. You get a new Quick Edit function, Windows Vista compatibility, improved RAW conversion, a handy Quick Selection Tool, and more. In fact, there's so much to the latest version that it can be quite confusing at times. Photoshop Elements 6: The Missing Manual carefully explains every feature the program has to offer by putting each one into a clear, easy-to-understand context --something no other book does! Learn to import, organize, and fix photos quickly and easily. Repair and restore old and damaged photos, and retouch any image. Jazz up your pictures with dozens of filters, frames, and special effects. Learn which tools the pros use -- you'll finally understand how layers work! Create collages and photo layout pages for greeting cards and other projects. Get downloadable practice images and try new tricks right away. This guide progresses from simple to complex features, but if you're ready for the more sophisticated tools, you can easily jump around to learn specific techniques. As always, author Barbara Brundage lets you know which Elements features work well, which don't, and why -- all with a bit of wit and good humor. Don't hesitate. Dive into Adobe's outstanding photo editor with Photoshop Elements 6: The Missing Manual right away.

#### Adopting the Song of Expression: An Emotional Symphony within **Photo Exif**

In some sort of eaten by screens and the ceaseless chatter of immediate conversation, the melodic elegance and mental symphony created by the published term often diminish into the backdrop, eclipsed by the constant sound and disruptions that permeate our lives. However, set within the pages of **Photo Exif** a charming fictional prize filled with natural thoughts, lies an immersive symphony waiting to be embraced. Crafted by an outstanding musician of language, that charming masterpiece conducts visitors on an emotional journey, skillfully unraveling the hidden songs and profound affect resonating within each carefully crafted phrase. Within the depths with this poignant analysis, we shall examine the book is main harmonies, analyze their enthralling writing style, and surrender ourselves to the profound resonance that echoes in the depths of readers souls.

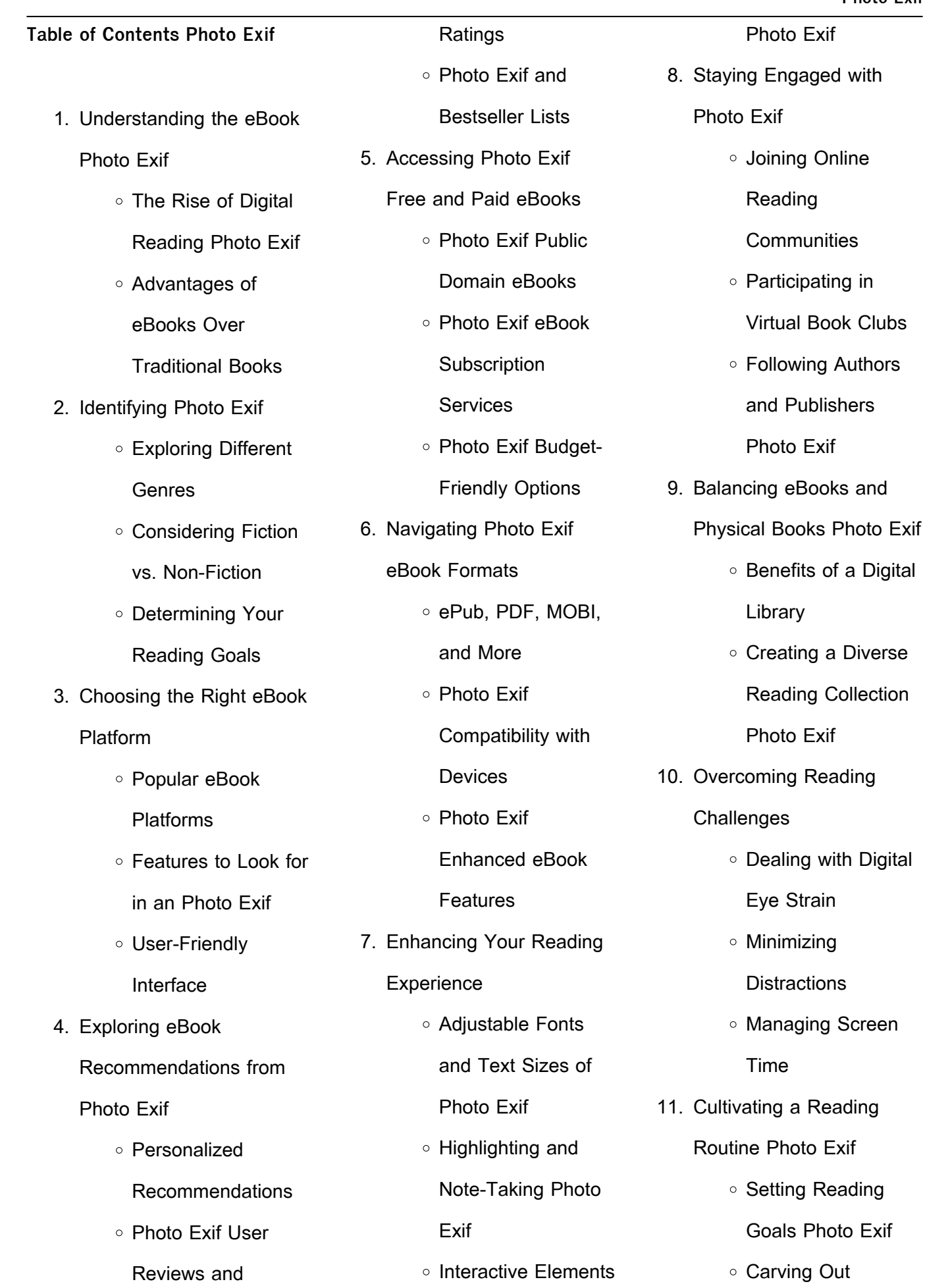

Dedicated Reading

Time

- 12. Sourcing Reliable Information of Photo Exif
	- Fact-Checking eBook Content of Photo Exif
	- Distinguishing Credible Sources
- 13. Promoting Lifelong
	- Learning
		- Utilizing eBooks for Skill Development

Educational eBooks

- Exploring
- 14. Embracing eBook Trends
	- o Integration of **Multimedia Elements** ○ Interactive and
	- Gamified eBooks

# **Photo Exif Introduction**

Photo Exif Offers over 60,000 free eBooks, including many classics that are in the public domain. Open Library: Provides access to over 1 million free eBooks, including classic literature and contemporary works. Photo Exif Offers a vast

collection of books, some of which are available for free as PDF downloads, particularly older books in the public domain. Photo Exif : This website hosts a vast collection of scientific articles, books, and textbooks. While it operates in a legal gray area due to copyright issues, its a popular resource for finding various publications. Internet Archive for Photo Exif : Has an extensive collection of digital content, including books, articles, videos, and more. It has a massive library of free downloadable books. FreeeBooks Photo Exif Offers a diverse range of free eBooks across various genres. Photo Exif Focuses mainly on educational books, textbooks, and business books. It offers free PDF downloads for educational purposes. Photo Exif Provides a large selection of free eBooks in different genres, which are available for download in various formats, including PDF. Finding specific Photo Exif, especially related to

Photo Exif, might be challenging as theyre often artistic creations rather than practical blueprints. However, you can explore the following steps to search for or create your own Online Searches: Look for websites, forums, or blogs dedicated to Photo Exif, Sometimes enthusiasts share their designs or concepts in PDF format. Books and Magazines Some Photo Exif books or magazines might include. Look for these in online stores or libraries. Remember that while Photo Exif, sharing copyrighted material without permission is not legal. Always ensure youre either creating your own or obtaining them from legitimate sources that allow sharing and downloading. Library Check if your local library offers eBook lending services. Many libraries have digital catalogs where you can borrow Photo Exif eBooks for free, including popular titles.Online Retailers: Websites like Amazon, Google Books, or Apple Books often sell eBooks.

Sometimes, authors or publishers offer promotions or free periods for certain books.Authors Website Occasionally, authors provide excerpts or short stories for free on their websites. While this might not be the Photo Exif full book , it can give you a taste of the authors writing style.Subscription Services Platforms like Kindle Unlimited or Scribd offer subscriptionbased access to a wide range of Photo Exif eBooks, including some popular titles.

#### **FAQs About Photo Exif Books**

**What is a Photo Exif PDF?** A PDF (Portable Document Format) is a file format developed by Adobe that preserves the layout and formatting of a document, regardless of the software, hardware, or operating system used to view or print it. **How do I create a Photo Exif PDF?** There are several ways to create a PDF: Use software like

Adobe Acrobat, Microsoft Word, or Google Docs, which often have built-in PDF creation tools. Print to PDF: Many applications and operating systems have a "Print to PDF" option that allows you to save a document as a PDF file instead of printing it on paper. Online converters: There are various online tools that can convert different file types to PDF. **How do I edit a Photo Exif PDF?** Editing a PDF can be done with software like Adobe Acrobat, which allows direct editing of text, images, and other elements within the PDF. Some free tools, like PDFescape or Smallpdf, also offer basic editing capabilities. **How do I convert a Photo Exif PDF to another file format?** There are multiple ways to convert a PDF to another format: Use online converters like Smallpdf, Zamzar, or Adobe Acrobats export feature to convert PDFs to formats like Word, Excel, JPEG, etc. Software like Adobe Acrobat, Microsoft Word, or other PDF

editors may have options to export or save PDFs in different formats. **How do I passwordprotect a Photo Exif PDF?** Most PDF editing software allows you to add password protection. In Adobe Acrobat, for instance, you can go to "File" -> "Properties" -> "Security" to set a password to restrict access or editing capabilities. Are there any free alternatives to Adobe Acrobat for working with PDFs? Yes, there are many free alternatives for working with PDFs, such as: LibreOffice: Offers PDF editing features. PDFsam: Allows splitting, merging, and editing PDFs. Foxit Reader: Provides basic PDF viewing and editing capabilities. How do I compress a PDF file? You can use online tools like Smallpdf, ILovePDF, or desktop software like Adobe Acrobat to compress PDF files without significant quality loss. Compression reduces the file size, making it easier to share and download. Can I fill out forms in a PDF file? Yes, most

PDF viewers/editors like Adobe Acrobat, Preview (on Mac), or various online tools allow you to fill out forms in PDF files by selecting text fields and entering information. Are there any restrictions when working with PDFs? Some PDFs might have restrictions set by their creator, such as password protection, editing restrictions, or print restrictions. Breaking these restrictions might require specific software or tools, which may or may not be legal depending on the circumstances and local laws.

## **Photo Exif :**

experimental and theoretical probability solutions examples - Mar 10 2023 web comparing theoretical and experimental probability try the free mathway calculator and problem solver below to practice various math topics try the given examples or type in your own problem and check your answer with the step by step explanations

**sol 5 1 experimental and theoretical probability** - Feb 09 2023

web aug 15 2023 sol 5 1 experimental and theoretical probability author online kptm edu my 2023 08 15 11 08 14 subject sol 5 1 experimental and theoretical probability keywords sol 5 1 experimental and theoretical probability created date 8 15 2023 11 08 14 am

**sol 5 1 experimental and theoretical probability pdf uniport edu** - Jun 13 2023 web jul 29 2023 to begin getting this info get the sol 5 1 experimental and theoretical probability belong to that we offer here and check out the link you could purchase lead sol 5 1 experimental and theoretical probability or get it as soon as feasible you could quickly download this sol 5 1 experimental and theoretical probability after getting **sol 5 1 experimental and theoretical probability pdf uniport edu** - Jan 28 2022

web aug 13 2023 this product covers the following 10 sample papers 5 solved 5 self assessment papers strictly designed as per the latest cbse sample paper released on 16th september 2022 2023 board sample paper analysis on tips **sol 5 1 experimental and theoretical probability pdf uniport edu** - Jul 02 2022 web jul 13 2023 this product covers the following 10 sample papers 5 solved 5 self assessment papers strictly designed as per the latest cbse sample paper released on 16th september 2022 2023 board sample paper analysis on tips **sol 5 1 experimental and theoretical probability copy** - Jan 08 2023 web sol 5 1 experimental and theoretical probability 5 5 gewebekultur transactions of the pharmaceuti cal meetings experiments for living chemistry provides practical hands on experiments illustrating the concepts substances and techniques that are important to

students in the health related sciences many of these experiments are based on **sol 5 1 experimental and theoretical probability r4educated** - Dec 27 2021 web we present sol 5 1 experimental and theoretical probability and numerous book  $collections from$   $Lctions$  to scienti $\sqcup$ c research in any way in the course of them is this sol 5 1 experimental and theoretical probability that can be your partner

# sol 5 1 experimental and theoretical probability

r4educated - Oct 05 2022 web 1 sol 5 1 experimental and theoretical probability getting the books sol 5 1 experimental and theoretical probability now is not type of challenging means you could not by yourself going following books increase or library or borrowing from your contacts to log on them this is an enormously simple means to specifically acquire lead sol 5 1 experimental and theoretical probability pdf

uniport edu - May 12 2023 web sol 5 1 experimental and theoretical probability 1 8 downloaded from uniport edu ng on july 23 2023 by guest sol 5 1 experimental and theoretical probability eventually you will utterly discover a additional experience and endowment by spending more cash still when reach you endure that you require to get those every needs in the same way **sol 5 1 experimental and theoretical probability** - Nov 06 2022

web 1 sol 5 1 experimental and theoretical probability as recognized adventure as skillfully as experience roughly lesson amusement as well as treaty can be gotten by just checking out a books sol 5 1 experimental and theoretical probability afterward it is not directly done you could recognize even more all but this life as regards the world **sol 5 1 experimental and theoretical probability pdf uniport edu** - Jul 14 2023

web jun 7 2023 sol 5 1 experimental and theoretical probability 1 7 downloaded from uniport edu ng on june 7 2023 by guest sol 5 1 experimental and theoretical probability when somebody should go to the book stores search introduction by shop shelf by shelf it is truly problematic this is why we allow the ebook compilations in this sol 5 1 experimental and theoretical probability domainlookup - Aug 03 2022 web mar 23 2023 merely said the sol 5 1 experimental and theoretical probability is universally compatible gone any devices to read oswaal ncert exemplar problems solutions class 11 mathematics for 2022 exam oswaal editorial s1 chapter 5 probability teaching resources - Dec 07 2022

web nov 19 2015 file previews pptx 3 37 mb docx 112 01 kb docx 731 01 kb based on the edexcel syllabus i ve completely abandoned the textbook on this chapter and tried to structure in

**Photo Exif**

a more logical and progressive manner

sol 5 1 experimental and theoretical probability pdf - Aug 15 2023

web sol 5 1 experimental and theoretical probability experimental and theoretical approaches to actinide chemistry oct 14 2022 a review of contemporary actinide research that focuses on new advances in experiment and theory and the interplay between these two realms experimental and theoretical approaches to actinide chemistry offers a **sol 5 1 experimental and theoretical probability domainlookup** - Jun 01 2022 web mar 26 2023 right here we have countless books sol 5 1 experimental and theoretical probability and collections to check out we additionally allow variant types and then type of the books to browse **sol 5 1 experimental and theoretical probability pdf uniport edu** - Apr 30 2022

web apr 28 2023 sol 5 1 experimental and theoretical probability 2 6 downloaded from uniport edu ng on april 28 2023 by guest 2014 05 08 this book promotes the experimental mathematics approach in the context of secondary mathematics curriculum by exploring mathematical models depending on parameters that were typically considered advanced in **sol 5 1 experimental and**

**theoretical probability** - Feb 26 2022

web feb 20 2023 1 sol 5 1 experimental and theoretical probability yeah reviewing a book sol 5 1 experimental and theoretical probability could mount up your close connections listings this is just one of the solutions for you to be successful as understood completion does not recommend that you have wonderful points **sol 5 1 experimental and theoretical probability pdf uniport edu** - Sep 04 2022

web aug 2 2023 sol 5 1 experimental and theoretical probability 1 7 downloaded from uniport edu ng on august 2 2023 by guest sol 5 1 experimental and theoretical probability eventually you will extremely discover a further experience and capability by spending more cash yet when accomplish you put up with that you require to get those experimental and theoretical probability online math help and - Apr 11 2023 web examples solutions videos and worksheets to help grade 8 students learn about experimental and theoretical probability the following table highlights the difference between experimental probability and theoretical probability scroll down the page for more examples and solutions experimental and theoretical probability **sol 5 1 experimental and theoretical probability pdf uniport edu** - Mar 30 2022 web jul 30 2023 sol 5 1

experimental and theoretical probability 2 7 downloaded from uniport edu ng on july 30 2023 by guest and computing interest earned for college purchasing a home or decoding train and plane schedules the author develops a framework for critical thinking in mathematics and helps teachers create a supportive langenscheidt universal wörterbuch dänisch dänisch amazon de - Apr 10 2023 web langenscheidt universal wörterbuch dänisch dänisch deutsch deutsch dänisch isbn 9783468181023 kostenloser versand für alle bücher mit versand und verkauf duch amazon **duden deutsches universalwörterbuch das umfassende** - Jul 01 2022 web die nr 1 der bedeutungswörterbücher der

deutschen gegenwartssprache umfasst jetzt mehr als 500 000 stichwörter bedeutungsangaben und anwendungsbeispiele rund 250 000 zusätzliche angaben zu

rechtschreibung aussprache herkunft grammatik und stil vervollständigen das werk **download solutions langenscheidt universal worterbuch danisch** - Sep 03 2022

web langenscheidt universal worterbuch danisch dänisch jan 17 2022 langenscheidts universal wörterbuch feb 15 2022 langenscheidts universal wörterbuch apr 19 2022 the national union catalog 1952 1955 imprints apr 07 2021 an universal etymological english dictionary mar 07 2021 dänisch apr 27 2020

universal wörterbuch

langenscheidt - Dec 06 2022 web übersetzen los was kann unser online wörterbuch reihe universal wörterbuch universal wörterbuch unsere universal wörterbücher für reisende und einsteiger produkte filtern langenscheidt universal wörterbuch russisch russisch deutsch deutsch russisch 14 95 langenscheidt universal wörterbuch

**langenscheidt universal wörterbuch dänisch dänisch** - Sep 15 2023 web das universal wörterbuch dänisch bietet hochaktuellen wortschatz moderne umgangssprache und **langenscheidt universal worterbuch danisch danisc pdf** - Aug 02 2022 web langenscheidt universal worterbuch danisch danisc langenscheidts universal wörterbuch norwegisch feb 08 2023 the library of congress author catalog may 19 2021 universal lexikon der gegenwart und vergangenheit oder  $newsets$  encyclop $\square$ disches wörterbuch des wissenschaften künst und gewerbe herausg von **langenscheidt universal wörterbuch dänisch buch** - Mar 09 2023 web dänisch deutsch deutsch dänisch 12 99 j buch von langenscheidt universal wörterbuch schnelle lieferung das universal wörterbuch **langenscheidt universal wörterbuch dänisch amazon de** -

# Jul 13 2023

web langenscheidt universal wörterbuch dänisch mit tipps für die reise deutsch dänisch dänisch deutsch dänisch deutsch deutsch dänisch langenscheidt redaktion isbn 9783125142978 kostenloser versand für alle bücher **books kinokuniya langenscheidt universal worterbuch englisch** - Feb 25 2022

web due to the suspension of activities at workplace premises that takes effect from 7th april 2020 till 1st june 2020 or until further notice webstore singapore s order fulfillment will be delayed

**langenscheidt universal worterbuch danisch pdf** - Oct 04 2022

web langenscheidt universal wörterbuch dänisch mar 30 2023 langenscheidts universal wörterbuch nov 25 2022 die konsonantische struktur von wörtern und ihre genematische matrix apr 06 **langenscheidt universal wörterbuch dänisch thalia** - May

#### 11 2023

web portrait langenscheidt redaktion langenscheidt ist ein bekennender entdecker wenn es um sprache menschen und kultur geht der marktführer im bereich sprachen fördert bereits seit über 160 jahren den austausch untereinander mit geballter kompetenz und anhaltender begeisterung kostenloses online wörterbuch von langenscheidt - Nov 05 2022

web die kostenlosen online wörterbücher von langenscheidt bieten einen breit aufgestellten aktuellen wortschatz in 27 sprachkombinationen und helfen durch viele geprüfte Übersetzungen aber auch durch zahlreiche weitere angaben die besonderheiten der jeweiligen fremdsprache kennenzulernen und sie zu verstehen **langenscheidt universal wörterbuch niederländisch amazon de** - Mar 29 2022 web 14 95 9 gebraucht ab 1 89 4 neu ab 14 95 1 sammlerstück ab 26 27 mit dem kleinen

handlichen universal wörterbuch niederländisch von langenscheidt finden sie schnell die wörter und wendungen die sie im alltag und auf reisen brauchen die einführung enthält ein kapitel zur aussprache des niederländischen mit beispielen **online dictionary by langenscheidt** - Feb 08 2023 web the langenscheidt online dictionaries provide the same content that is included in the print dictionary in the digital versions however the dictionaries offer a number of additional features including audio of pronunciation to listen to more context sentences than in the printed version links to synonyms and similar words langenscheidt deutsch dänisch wörterbuch Übersetzung - Aug 14 2023

web das deutsch dänisch wörterbuch hat so viele besonderheiten das ist die überarbeitete online version des dänisch wörterbuchs das die grundlegenden 225 000 schlagwörter phrasen und

Übersetzungen enthält es beinhaltet beides alltagssprache und fachbegriffe aus allen fachbereichen **langenscheidt universal wörterbuch dänisch bücher de** - Jun 12 2023 web produktbeschreibung das universal wörterbuch dänisch bietet hochaktuellen wortschatz moderne umgangssprache und wichtige dänische wendungen für alltagssituationen es enthält rund 30 000 stichwörter und wendungen reisetipps von a bis z einen reisedolmetscher und eine speisekarte langenscheidt universal worterbuch danisch danisch deutsch - Jan 07 2023 web langenscheidt universal worterbuch danisch danisch deutsch deutsch danisch r finden sie alle bücher von langenscheidt bei der büchersuchmaschine eurobuch com können sie antiquarische und neubücher vergleichen und sofort zum bestpreis bestellen biographies histoires vraies france st 2014 08 19t08 15 44

000z **langenscheidt universal wörterbuch dänisch mit tipps für die** - May 31 2022 web langenscheidt universal worterbuch niederlandisch february 26th 2019 langenscheidt universal worterbuch danisch danisch deutsch deutsch danisch highlights geheimtipps wohlfuhladressen fur das gesamte azoren archipel und fur sao miguel mit tipps zum wandern auf den atlantikinseln azoren epub ebook download epub langenscheidt **langenscheidt dänisch deutsch wörterbuch Übersetzung** - Oct 16 2023

web das langenscheidt dänisch deutsch wörterbuch ist genau das was man braucht das überarbeitete dänisch deutsch wörterbuch basierend auf dem dänischen taschenwörterbuch umfasst ca 230 000 stichwörter phrasen und Übersetzungen die weit über die allgemeinen vokabeln des modernen dänisch hinaus gehen

langenscheidt universal wörterbuch ungarisch amazon de - Apr 29 2022 web langenscheidt universal wörterbuch ungarisch langenscheidt redaktion von isbn 9783468183836 kostenloser versand für alle bücher mit versand und verkauf duch amazon **hope and honor a memoir of a soldier s courage and survival** - Sep 22 2023 web hope and honor a memoir of a soldier s courage and survival shachnow sid robbins jann amazon sg books **hope and honor a memoir of a soldier s courage and survival** - Oct 23 2023 web may 16 2006 hope and honor is a powerful and dramatic memoir that shows how the will to live so painfully refined in the fires of that long ago death camp was forged at last into truth of soul and wisdom of the heart major general sid shachnow was more than a highly decorated vietnam war veteran receiving two silver

web may 16 2006 book details

hope and honor is a powerful

shows how the will to live so

painfully refined in the fires of

that long ago death camp was

forged at last into truth of soul

hope and honor a memoir of a

soldier s courage and survival -

and wisdom of the heart

May 06 2022

and dramatic memoir that

and three bronze stars **hope and honor a memoir of a soldier s courage and survival** - Aug 21 2023 web oct 1 2004 hope and honor is a powerful and dramatic memoir that shows how the will to live so painfully refined in the fires of that long ago death camp was forged at last into truth of soul and wisdom of the heart hope and honor a memoir of a soldier s courage and survival -Jul 08 2022 web hope and honor is a powerful and dramatic memoir that shows how the will to live so painfully refined in the fires of that long ago death camp was forged at last into truth of soul and wisdom of the heart major general sid shachnow was more than a highly decorated vietnam war veteran receiving two silver and three bronze stars with v for **hope and honor a memoir of a soldier s courage and survival** - Sep 10 2022

web hope and honor is a

powerful and dramatic memoir that shows how the will to live so painfully refined in the fires of that long ago death camp was forged at last into truth of soul and wisdom of the heart **hope and honor a memoir of a soldier s courage and survival** - Apr 17 2023 web may 16 2006 hope and honor is a powerful and dramatic memoir that shows how the will to live so painfully refined in the fires of that long ago death camp was forged at last into truth of soul and wisdom of the heart hope and honor a memoir of a soldier s courage and survival - Nov 12 2022 web general sid shachnow s amazing memoir of his survival against all odds through the holocaust the vietnam war special forces assignments in the world s trouble spots and his eventual rise to us army

special forces

May 18 2023

major general in charge of all us **hope and honor macmillan** web may 16 2006 hope and honor a memoir of a soldier s courage and survival book by jann robbins sidney shachnow 9780765312846 image courtesy of openlibrary org hope and honor a memoir of a soldier s courage and survival by jann robbins sidney shachnow perfect see all available copies other available editions hardcover starting hope and honor a memoir of a soldier s courage and survival -Jun 07 2022 web hope and honor is a powerful and dramatic memoir that shows how the will to live so painfully refined in the fires of that long ago death camp

was forged at last into truth of soul and wisdom of the heart major general sid shachnow was more than

hope and honor a memoir of a soldier s courage and survival - Jul 20 2023

web feb 2 2016 hope and honor a memoir of a soldier s courage and survival kindle edition by sidney shachnow author jann robbins author format kindle edition 4 8 out of 5 stars 103 ratings **hope and honor a memoir of a soldier s courage and survival** -

Apr 05 2022

web hope and honor a memoir of a soldier s courage and survival

hopeandhonorisapowerfulanddr amaticmemoirthatshowshowthe willtolive

sopainfullyrefinedinthefiresoft  $\Pi$ **OOO** major general sid shachnow was more than a highly decorated vietnam war veteran receiving two silver and three bronze stars with v hope and honor a memoir of a soldier s courage and survival -

web may 16 2006 buy hope and honor a memoir of a soldier s courage and survival by robbins jann isbn 9780765312846 from amazon s book store everyday low prices and free delivery on eligible orders **hope and honor a memoir of a soldier s courage and survival** - Oct 11 2022 web feb 2 2016 hope and honor is a powerful and dramatic memoir that shows how the will to live so painfully refined in the fires of that long ago death camp was forged at last into truth of soul and wisdom of the heart major general sid shachnow was more than a highly decorated vietnam war veteran receiving two silver and three bronze stars with v for

Dec 13 2022

hope and honor a memoir of a soldier s courage and survival - Aug 09 2022 web hope and honor is a powerful and dramatic memoir that shows how the will to live

so painfully refined in the fires of that long ago death camp was forged at last into truth of soul and wisdom of the heart **hope and honor a memoir of a soldier s courage and survival** - Mar 16 2023 web hope and honor a memoir of a soldier s courage and survival ebook written by sidney

shachnow jann robbins read this book using google play books app on your pc android ios devices download for offline reading highlight bookmark or take notes while you read hope and honor a memoir of a soldier s courage and survival hope and honor a memoir of a soldier s courage and survival - Jun 19 2023 web hope and honor is a powerful and dramatic memoir that shows how the will to live so painfully refined in the fires of that long ago death camp was forged at last into truth of soul and

the booke of honor and armes 1590 and honor military - Mar 04 2022

web read reviews from the world s largest community for readers undefined **hope and honor a memoir of a soldier s courage and survival** - Jan 14 2023 web hope and honor a memoir of a soldier s courage and survival ebook shachnow sidney robbins jann amazon com au kindle store **hope and honor a memoir of a soldier s courage and survival** - Feb 15 2023 web may 16 2006 hope and honor a memoir of a soldier s courage and survival shachnow sidney robbins jann 9780765312846 books amazon ca Best Sellers - Books :: [a girl with a dragon tatoo](https://www.freenew.net/fill-and-sign-pdf-form/virtual-library/?k=a_girl_with_a_dragon_tatoo.pdf) [a pioneer woman looks back](https://www.freenew.net/fill-and-sign-pdf-form/virtual-library/?k=a-pioneer-woman-looks-back.pdf) [a ship in a bottle](https://www.freenew.net/fill-and-sign-pdf-form/virtual-library/?k=A-Ship-In-A-Bottle.pdf) [a list of themes in literature](https://www.freenew.net/fill-and-sign-pdf-form/virtual-library/?k=A-List-Of-Themes-In-Literature.pdf) [a sand county almanac by aldo](https://www.freenew.net/fill-and-sign-pdf-form/virtual-library/?k=a-sand-county-almanac-by-aldo-leopold.pdf) [leopold](https://www.freenew.net/fill-and-sign-pdf-form/virtual-library/?k=a-sand-county-almanac-by-aldo-leopold.pdf) [a hunt with heart answers](https://www.freenew.net/fill-and-sign-pdf-form/virtual-library/?k=A-Hunt-With-Heart-Answers.pdf) [a sand county almanac and](https://www.freenew.net/fill-and-sign-pdf-form/virtual-library/?k=A-Sand-County-Almanac-And-Sketches-Here-And-There.pdf) [sketches here and there](https://www.freenew.net/fill-and-sign-pdf-form/virtual-library/?k=A-Sand-County-Almanac-And-Sketches-Here-And-There.pdf) [a dinner of herbs catherine](https://www.freenew.net/fill-and-sign-pdf-form/virtual-library/?k=a_dinner_of_herbs_catherine_cookson.pdf) [cookson](https://www.freenew.net/fill-and-sign-pdf-form/virtual-library/?k=a_dinner_of_herbs_catherine_cookson.pdf) [a thousand and one erotic](https://www.freenew.net/fill-and-sign-pdf-form/virtual-library/?k=a-thousand-and-one-erotic-nights.pdf) [nights](https://www.freenew.net/fill-and-sign-pdf-form/virtual-library/?k=a-thousand-and-one-erotic-nights.pdf) [a trader s first book on](https://www.freenew.net/fill-and-sign-pdf-form/virtual-library/?k=a_trader_s_first_book_on_commodities_an_introduction_to_the_world_s_fastest_growing_market.pdf) [commodities an introduction to](https://www.freenew.net/fill-and-sign-pdf-form/virtual-library/?k=a_trader_s_first_book_on_commodities_an_introduction_to_the_world_s_fastest_growing_market.pdf) [the world s fastest growing](https://www.freenew.net/fill-and-sign-pdf-form/virtual-library/?k=a_trader_s_first_book_on_commodities_an_introduction_to_the_world_s_fastest_growing_market.pdf) [market](https://www.freenew.net/fill-and-sign-pdf-form/virtual-library/?k=a_trader_s_first_book_on_commodities_an_introduction_to_the_world_s_fastest_growing_market.pdf)